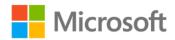

## MCTS Self-Paced Training Kit (Exam 70-433): Microsoft® SQL Server® 2008 - Database Development

ISBN: 978-0-7356-2639-3 First printing: May, 2009

To ensure the ongoing accuracy of this book and its companion content, we've reviewed and confirmed the errors listed below. If you find a new error, we hope you'll report it to us on our website: www.microsoftpressstore.com/contact-us/errata.

| Page | Location                                                          | Description                                                                                                    | Date corrected |
|------|-------------------------------------------------------------------|----------------------------------------------------------------------------------------------------|----------------|
|      | Sample<br>Database<br>instructions                                | If for any reason you are unable to work with the databases for Adventure Works2008, a new version of the AdventureWorks2008 set of databases is available from Codeplex.                                                                                 |                |
|      |                                                                   | The installation file can be downloaded from http://msftdbprodsamples.codeplex.com/releases/view/37109. Be sure to carefully review the database prerequisites located at http://msftdbprodsamples.codeplex.com/wikipage?title=Database%2 OPrerequisites. |                |
| xx   | Digital Content<br>for Digital<br>Book Readers<br>reader aid, URL | http://www.microsoftpressstore.com/title/9780735626393                                                                                                    | 3/9/2012       |
|      |                                                                   | Should read:<br>http://go.microsoft.com/fwlink/?LinkID=146933                                                                                                    |                |

Last updated 7/15/2015 Page 1 of 6

| Page | Location                                                              | Description                                                                                                    | Date corrected |
|------|-----------------------------------------------------------------------|----------------------------------------------------------------------------------------------------|----------------|
| 14   | First<br>paragraph,<br>from third<br>sentence                         | Reads: If there are foreign key constraints on the join column, a FULL OUTER JOIN provides the same result set as a LEFT OUTER JOIN with the table where the foreign key is defined on the left side of the JOIN keyword. This is because every value in the foreign key column must have a matching row in the primary key column for the constraint to be satisfied. In addition, when foreign key constraints are defined, an OUTER JOIN defined with the primary key table being defined as the outer table provides the same results as an INNER JOIN.                                                                                                    | 3/9/2012       |
|      |                                                                       | Should read: If the join column includes a Foreign Key/Primary Key relationship and NULL values are not allowed in the Foreign Key column, a FULL OUTER JOIN provides the same result set as a LEFT OUTER JOIN when the table where the foreign key is defined is on the left side of the JOIN keyword. This is because every value in the foreign key column must have a matching row in the primary key column for the constraint to be satisfied. In addition, when foreign key constraints are defined and do not allow NULL values, an OUTER JOIN defined with the primary key table being defined as the outer table provides the same results as an INNER JOIN. |                |
| 20   | "Using the<br>Group By<br>Clause"<br>section, last<br>paragraph       | Reads: The result set for the preceding query is shown in Figure 1-6. The top row, where the ProductSubcategoryID is listed as NULL, is the summary row that provides the average, minimum, and maximum list prices of products across all subcategories.  Should read:                                                                                                    | 3/9/2012       |
|      |                                                                       | The result set for the preceding query is shown in Figure 1-6. The top row, where the ProductSubcategoryID is listed as NULL, contains the information for products without a ProductSubcategoryID (NULL).                                                                                                    |                |
| 20   | "Using the<br>GROUP BY<br>Clause"<br>section, last<br>paragraph, last | Reads: The top row, where the ProductSubcategoryID is listed as NULL, is the summary row that provides the average, minimum, and maximum list prices of products across all subcategories.                                                                                                    | 3/9/2012       |
|      | sentence                                                              | Should read: The top row, where the ProductSubcategoryID is listed as NULL, is the summary row that provides the average, minimum, and maximum list prices of products without a ProductSubcategoryID.                                                                                                    |                |
| 202  | "Subqueries<br>Without<br>Correlation"<br>section, fourth             | Reads: The following example uses a subquery to return all products that are cheaper than the average product price.                                                                                                    | 3/9/2012       |
|      | sentence                                                              | Should read: The following example uses a subquery to return all products that are more expensive than the average product price.                                                                                                    |                |

Last updated 7/15/2015 Page 2 of 6

| Page | Location                                                       | Description                                                                                                    | Date corrected |
|------|----------------------------------------------------------------|----------------------------------------------------------------------------------------------------|----------------|
| 330  | First<br>paragraph,<br>second<br>sentence                      | Reads: The following code defines a geography type variable and sets the variable to a line between two points.                                                                                                    | 3/9/2012       |
|      |                                                                | Should read: You can define a geography type variable and set the variable to a line between two points.                                                                                                    |                |
| 331  | Step 5                                                         | Step 5 refers to a sample file named Airport.xls, which is not available. This section of the practice should be disregarded.                                                                                                    |                |
| 342  | Note reader<br>aid, code block                                 | Reads: SELECT * FROM sys.full-text_languages ORDER BY lcid                                                                                                    | 3/9/2012       |
|      |                                                                | Should read: SELECT * FROM sys.fulltext_languages ORDER BY lcid                                                                                                    |                |
| 361  | "Authorization' section, second bulleted item, second sentence |                                                                                                    | 3/9/2012       |
|      | Sentence                                                       | Should read: If you are logged on as an account that does not have sa, dbo permissions when you create the contract, you must define your own user account, a role that you belong to, or a user account to which you have the impersonate permission. |                |
| 366  | Step 4 code<br>block                                           | Reads: CREATE QUEUE AWNewNoticeQueue;                                                                                                    | 3/9/2012       |
|      |                                                                | CREATE QUEUE AWAckQueue;                                                                                                    |                |
|      |                                                                | CREATE SERVICE AWNewNoticeService ON QUEUE AWNewNoticeQueue;                                                                                                    |                |
|      |                                                                | CREATE SERVICE AWAckService ON QUEUE AWAckQueue;                                                                                                    |                |
|      |                                                                | Should read: CREATE QUEUE AWNewNoticeQueue;                                                                                                    |                |
|      |                                                                | CREATE QUEUE AWAckQueue;                                                                                                    |                |
|      |                                                                | CREATE SERVICE AWNewNoticeService ON QUEUE AWNewNoticeQueue (NewNoticeContract);                                                                                                    |                |
|      |                                                                | CREATE SERVICE AWAckService ON QUEUE AWAckQueue (NewNoticeContract);                                                                                                    |                |
| 366  | Last two steps of the exercise                                 |                                                                                                    | 3/9/2012       |
|      |                                                                | The step numbers should be changed to 4 and 5, respectively.                                                                                                    |                |

Last updated 7/15/2015 Page 3 of 6

| Page | Location    | Description                                                                                                    | Date corrected |
|------|-------------|----------------------------------------------------------------------------------------------------|----------------|
| 367  | Step 3      | Reads: 3. Open a new query window, and type and execute the following command to view the AWNewNoticeQueue queue: SELECT * FROM AWNewNoticeQueue; | 3/9/2012       |
|      |             | Should read: 3. Open a new query window, and type and execute the following command to view the AWAckQueue queue: SELECT * FROM AWAckQueue;       |                |
| 367  | Step 4 code | Reads: SELECT * FROM AWNewNoticeQueue;                                                                                                    | 3/9/2012       |
|      |             | DECLARE @dialog_handle UNIQUEIDENTIFIER , @XMLdata XML;                                                                                           |                |
|      |             | SET XMLdata = (SELECT * FROM sys.tables FOR XML AUTO);                                                                                            |                |
|      |             | RECEIVE TOP (1) @dialog_handle = conversation_handle FROM AWNewNoticeQueue;                                                                       |                |
|      |             | END CONVERSATION @dialog_handle;                                                                                                    |                |
|      |             | SELECT @XMLData;                                                                                                    |                |
|      |             | Should read: SELECT * FROM AWAckQueue;                                                                                                    |                |
|      |             | DECLARE @dialog_handle UNIQUEIDENTIFIER , @XMLdata XML;                                                                                           |                |
|      |             | RECEIVE TOP (1) @dialog_handle = conversation_handle , @XMLdata = message_body FROM AWAckQueue;                                                   |                |
|      |             | END CONVERSATION @dialog_handle;                                                                                                    |                |
|      |             | SELECT @XMLdata;                                                                                                    |                |
| 367  | Step 5      | Reads: 5. Execute the SELECT * FROM AWNewNoticeQueue statement again to verify that the row is no longer in the queue.                            | 3/9/2012       |
|      |             | Should read: 5. Execute the SELECT * FROM AWAckQueue statement again to verify that the row is no longer in the queue.                            |                |

Last updated 7/15/2015 Page 4 of 6

| Page | Location           | Description                                                                 | Date corrected |
|------|--------------------|-----------------------------------------------------------------------------|----------------|
| 367  | After step 5       | An additional step should be inserted after step 5.                         | 3/9/2012       |
|      |                    | The step should read:                                                       |                |
|      |                    | 6. In the current query window, below the existing text, type,              |                |
|      |                    | highlight, and execute the following commands to receive the                |                |
|      |                    | EndDialog message that was sent to the AWNewNoticeQueue queue               |                |
|      |                    | and to complete the conversation:                                           |                |
|      |                    | DECLARE @dialog_handle UNIQUEIDENTIFIER;                                    |                |
|      |                    | RECEIVE TOP (1) @dialog_handle = conversation_handle FROM AWNewNoticeQueue; |                |
|      |                    | END CONVERSATION @dialog_handle;                                            |                |
| 367  | Step 2 code        | Reads:                                                                      | 3/9/2012       |
|      |                    | SEND ON CONVERSATION @dialog_handle                                         |                |
|      |                    | MESSAGE TYPE AWNewNotice;                                                   |                |
|      |                    | Should read:                                                                |                |
|      |                    | SEND ON CONVERSATION @dialog_handle                                         |                |
|      |                    | MESSAGE TYPE AWNewNotice (@XMLdata);                                        |                |
| 411  | to_lsn bulleted    | Reads:                                                                      | 3/9/2012       |
|      | item, second       | All rows in the change table with an LSN value less than or equal to        |                |
|      | sentence           | the from_lsn value are included in the result set.                          |                |
|      |                    | Should read:                                                                |                |
|      |                    | All rows in the change table with an LSN value less than or equal to        |                |
|      |                    | the to_lsn value are included in the result set.                            |                |
| 413  | Second             | Reads:                                                                      | 3/9/2012       |
|      | bulleted item,     | All rows in the change table with an LSN value less then or equal to        |                |
|      | second<br>sentence | the from_lsn value are included in the result set.                          |                |
|      | Seriesios          | Should read:                                                                |                |
|      |                    | All rows in the change table with an LSN value less then or equal to        |                |
|      |                    | the to_lsn value are included in the result set.                            |                |
| 415  | Fifth bulleted     | Reads:                                                                      | 3/9/2012       |
|      | item, first        | Returns the maximum LSN that exists in the start_lsn column of the          |                |
|      | sentence           | cdc.lsn_time_mapping system table.                                          |                |
|      |                    | Should read:                                                                |                |
|      |                    | Returns the minimum LSN that exists in the start_lsn column of the          |                |
|      |                    | cdc.lsn_time_mapping system table.                                          |                |
|      |                    |                                                                             |                |

Last updated 7/15/2015 Page 5 of 6

| Page | Location                                                  | Description                                                                                                    | Date corrected |
|------|-----------------------------------------------------------|----------------------------------------------------------------------------------------------------|----------------|
| 419  | Step 4                                                    | Reads: In the existing query window, below the existing code, type, highlight, and execute the following code to enable change tracking on the AdventureWorksDW2008 database:                                     | 3/9/2012       |
|      |                                                           | Should read: In the existing query window, below the existing code, type, highlight, and execute the following code to enable change tracking on the ProspectiveBuyer table in the AdventureWorksDW2008 database: |                |
| 422  | Step 5 code<br>block, third-to-<br>last line              | Reads: Return the net changes occurring within the query window.                                                                                                    | 3/9/2012       |
|      |                                                           | Should read: Return all changes occurring within the query window.                                                                                                    |                |
| 424  | "Chapter<br>Summary"<br>section, first<br>bullet          | Reads: You can use the sp_send_db mail to integrate e-mail messages into your database applications.                                                                                                    | 3/9/2012       |
|      |                                                           | Should read: You can use the sp_send_dbmail to integrate email messages into your database applications.                                                                                                    |                |
| 430  | Chapter 8,<br>Case Scenario<br>1 bulleted<br>item, fourth | Reads: For the warehouse region functionality, you should use the geometry data type.                                                                                                    | 3/9/2012       |
|      | sentence                                                  | Should read:<br>For the warehouse region functionality, you should use the geography<br>data type.                                                                                                    |                |

Last updated 7/15/2015 Page 6 of 6